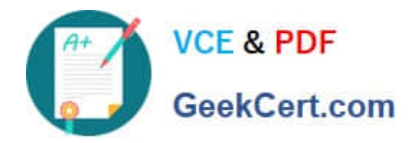

# **299-01Q&As**

Riverbed Certified Solutions Professional - Network Performance Management

## **Pass Riverbed 299-01 Exam with 100% Guarantee**

Free Download Real Questions & Answers **PDF** and **VCE** file from:

**https://www.geekcert.com/299-01.html**

### 100% Passing Guarantee 100% Money Back Assurance

Following Questions and Answers are all new published by Riverbed Official Exam Center

**Colonization** Download After Purchase

- **@ 100% Money Back Guarantee**
- **63 365 Days Free Update**
- 800,000+ Satisfied Customers

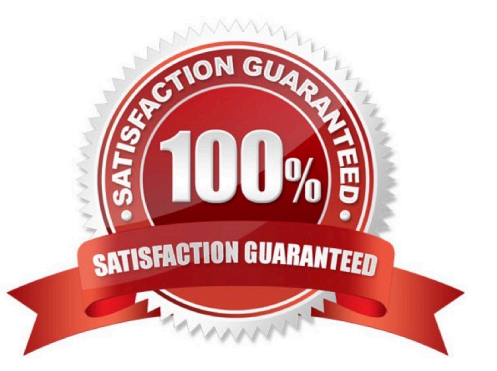

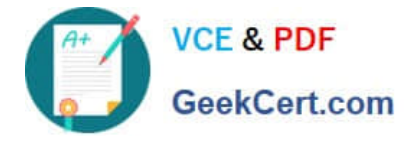

#### **QUESTION 1**

Company X wants to use Cascade for monitoring the performance of their SQL application to all remote sites before considering purchasing any WAN optimization technology. They would like to add a Cascade Sensor to their network, and therefore they must:

- A. Enable SPAN or mirror port on a switch in their datacenter, which has visibility of the SQL traffic in question.
- B. Enable a SPAN or mirror port all remote sites where users of the SQL application sit.
- C. Enable NetFlow on at least all WAN routers that carry the SQL traffic.
- D. Configure the SQL servers to send their SNMP traps to the Cascade Profiler.
- E. Configure the SQL servers to send their SNMP traps to the Cascade Gateway.

Correct Answer: A

#### **QUESTION 2**

How does Cascade acquire the Interface Name (ifname) and interface speed (ifspeed) for interfaces reporting to Cascade?

- A. SNMP polling from the Gateway
- B. SNMP polling from the Profiler
- C. SYSLOG
- D. All of the above
- E. None of the above

Correct Answer: A

#### **QUESTION 3**

Cascade provides a means for contacting other network devices for additional information about a host or user of interest. Right-clicking a host name, IP address, MAC address or port number and choosing **the state of the state** the shortcut menu sends a query to the other network device.

- A. View Packets
- B. Error Report
- C. Restart Service
- D. View Switch Port
- E. External Link

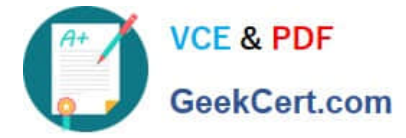

Correct Answer: E

#### **QUESTION 4**

You can analyze data on Cascade Pilot received from live interfaces iF. (Select 2)

A. Cascade Pilot is started with administrator privileges.

- B. Cascade Shark is configured to show capture ports.
- C. You apply a View to the interface and create a Watch on Web traffic.
- D. You have privileges to do so in your user profile.

Correct Answer: AD

#### **QUESTION 5**

How is the Cascade Pilot license activated?

A. The license key is entered during installation. The license is activated either through an Internet connection or by phone.

B. The license key is entered during installation. The license must be activated through an Internet connection.

C. The license key is entered during installation. There is no activation but Cascade Pilot will detect if the license is already in use on the network.

D. There is no license key activation. The software image is shipped with the license key installed.

Correct Answer: A

[Latest 299-01 Dumps](https://www.geekcert.com/299-01.html) [299-01 VCE Dumps](https://www.geekcert.com/299-01.html) [299-01 Exam Questions](https://www.geekcert.com/299-01.html)